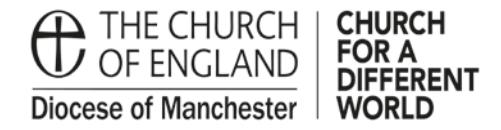

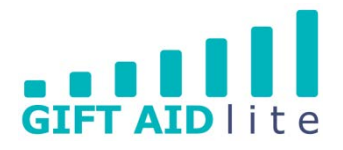

## **GAL22 – Changing a donor's address**

This guide shows you how to change the donor's address. It is important to maintain an audit trail of the previous addresses used and this guide shows provides a guide on how to achieve this.

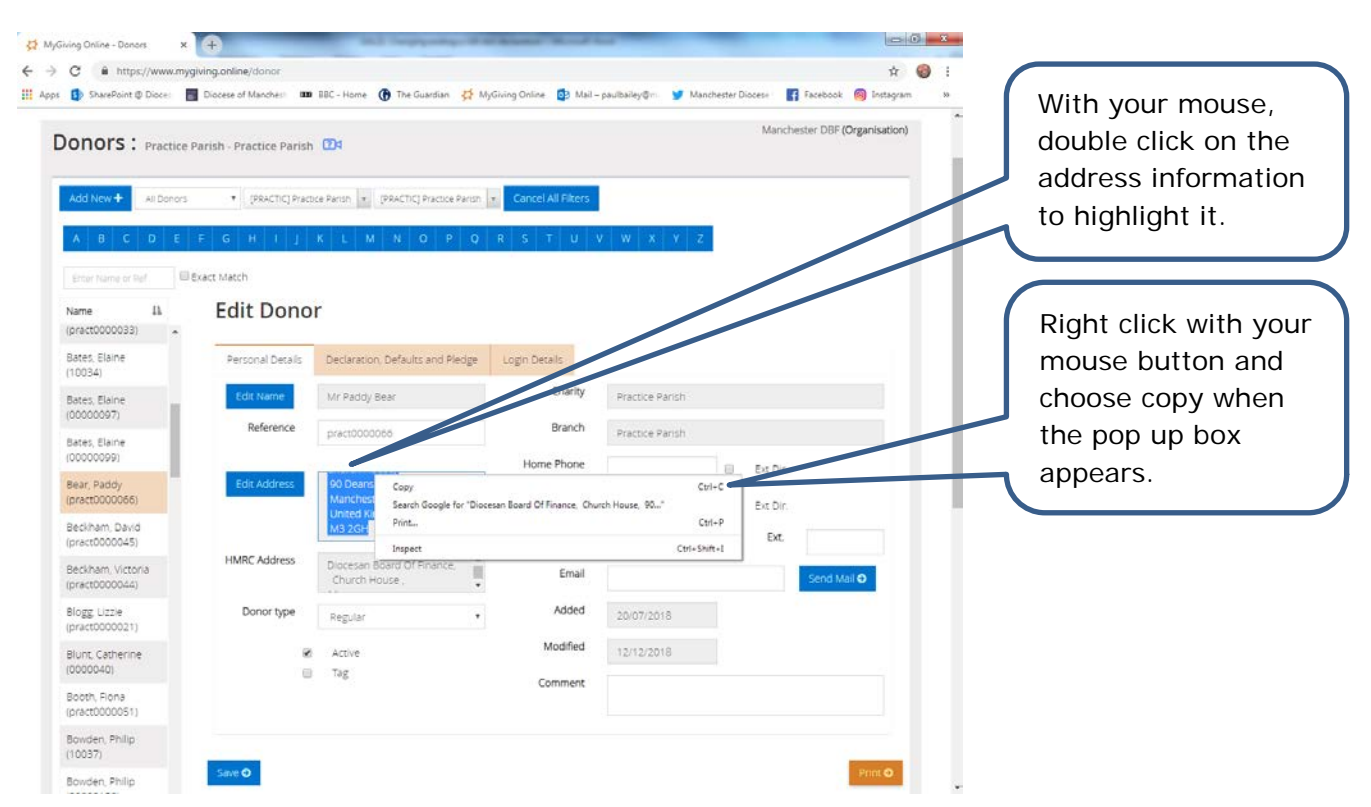

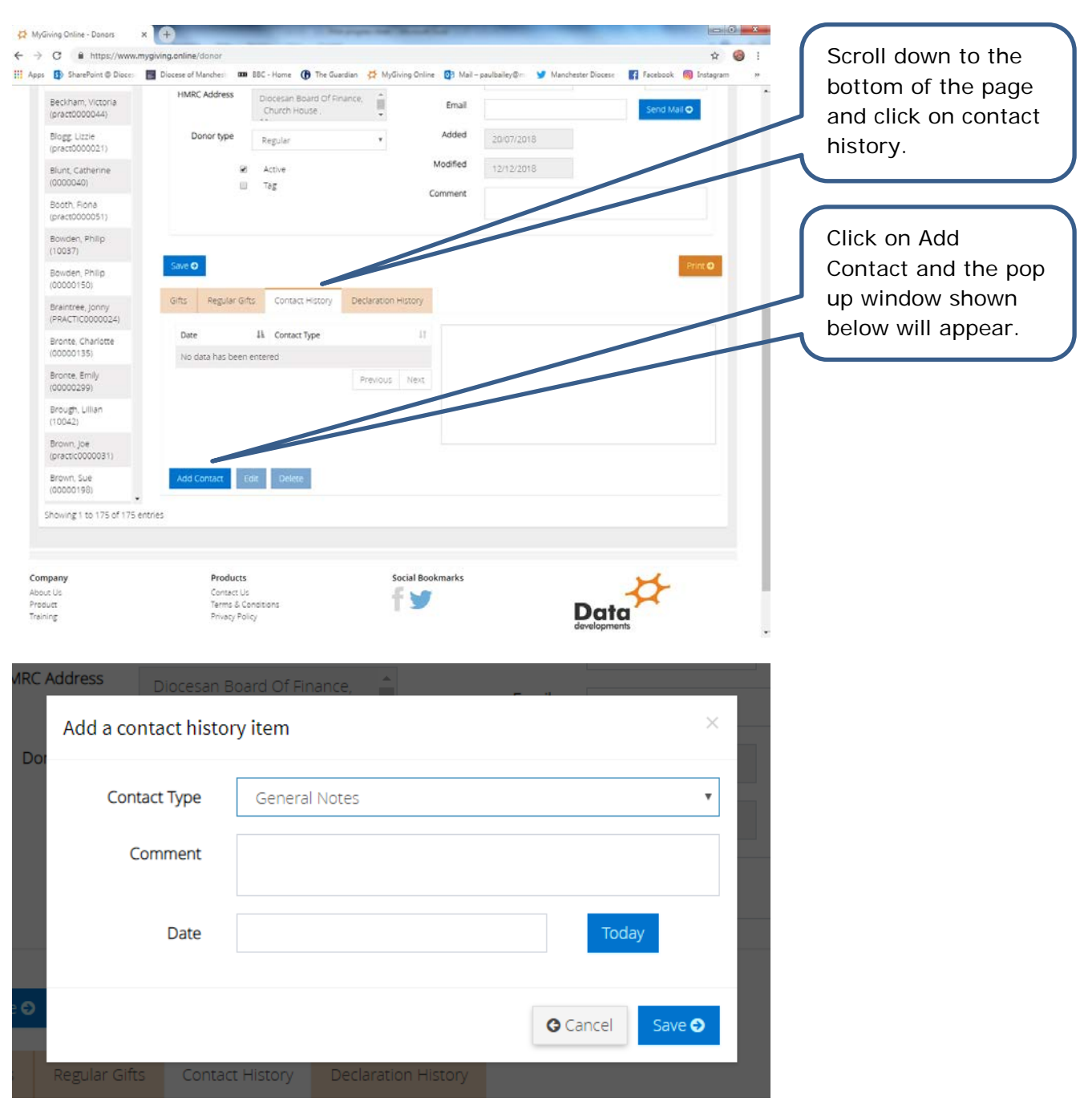

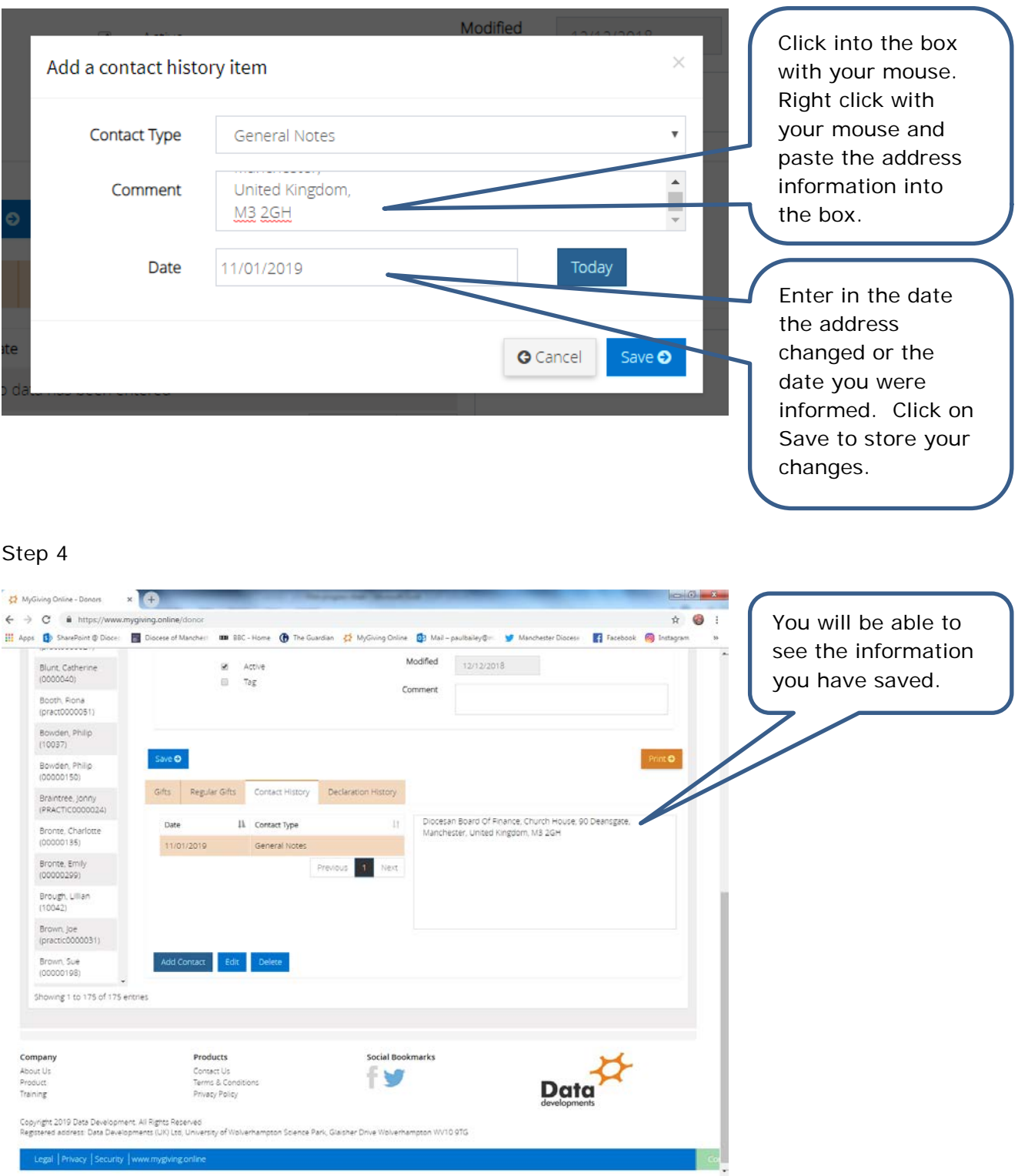

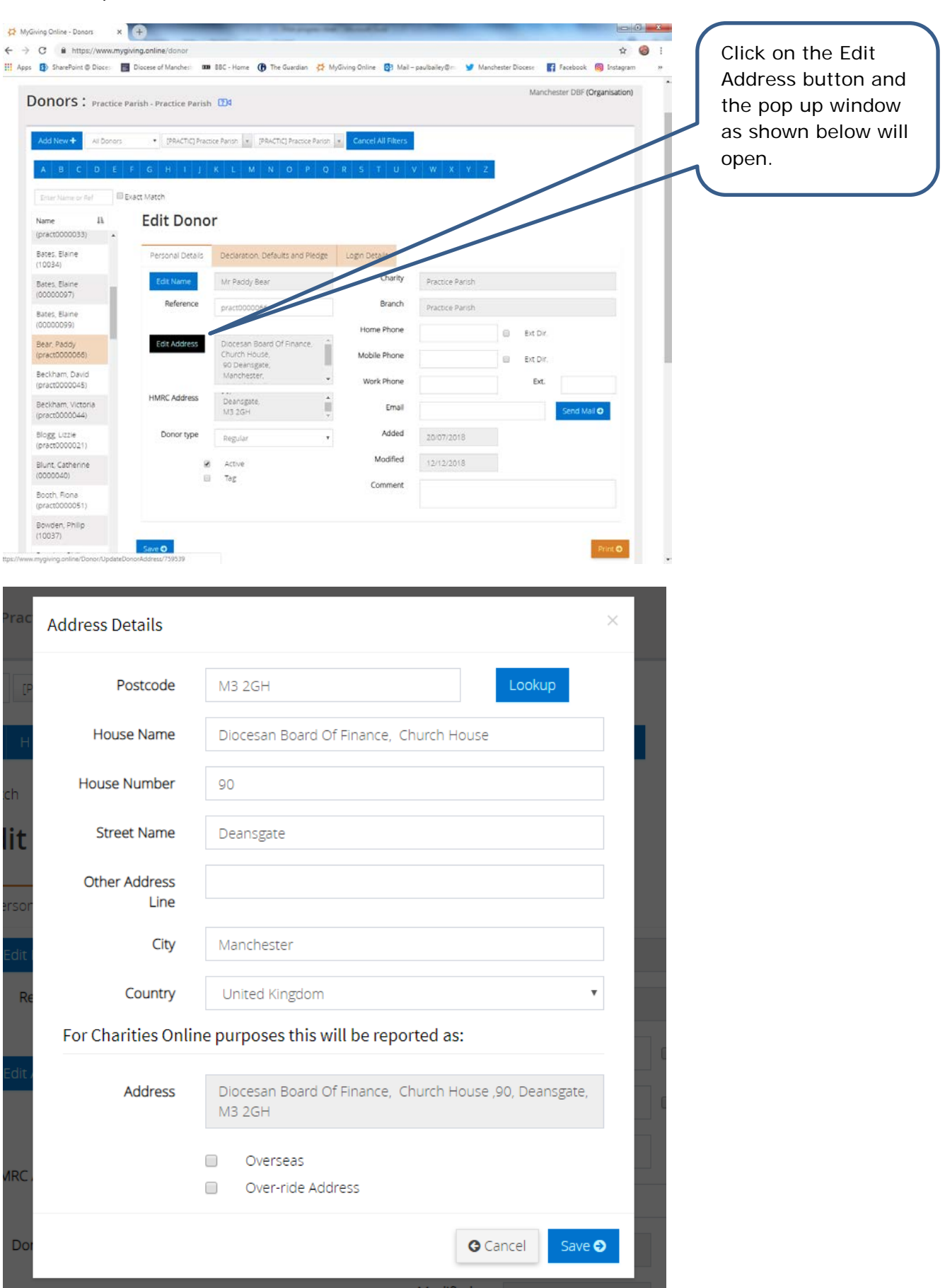

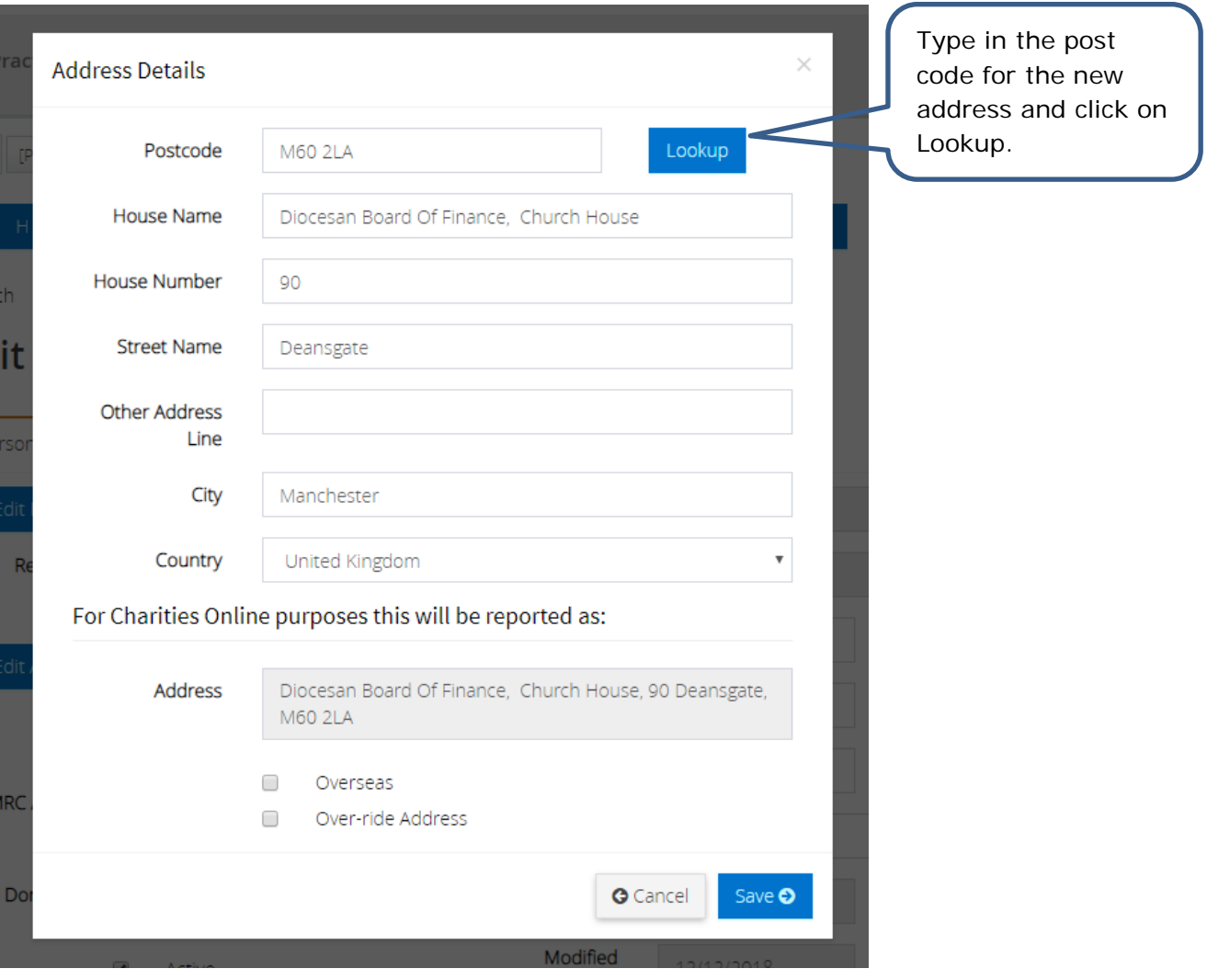

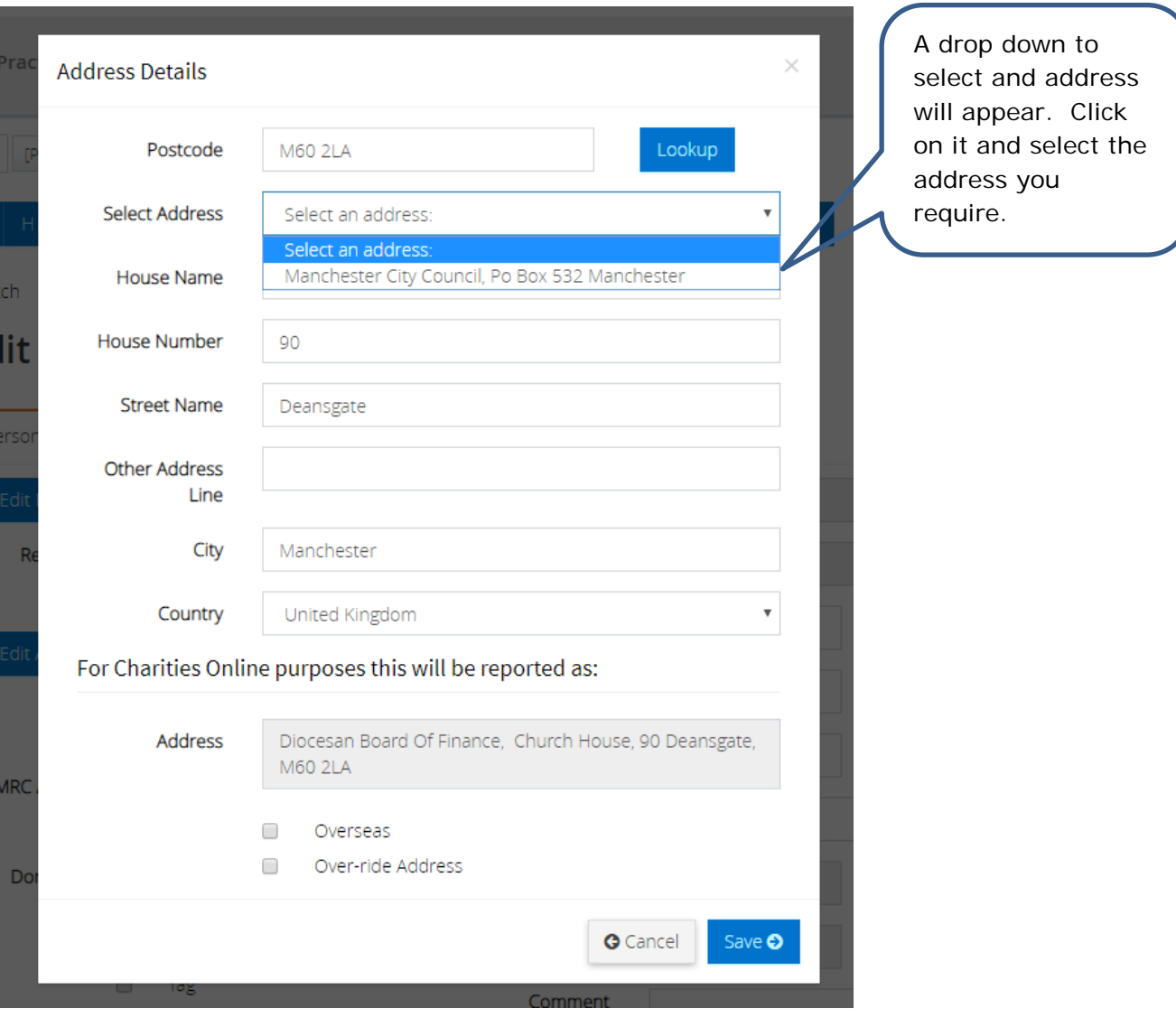

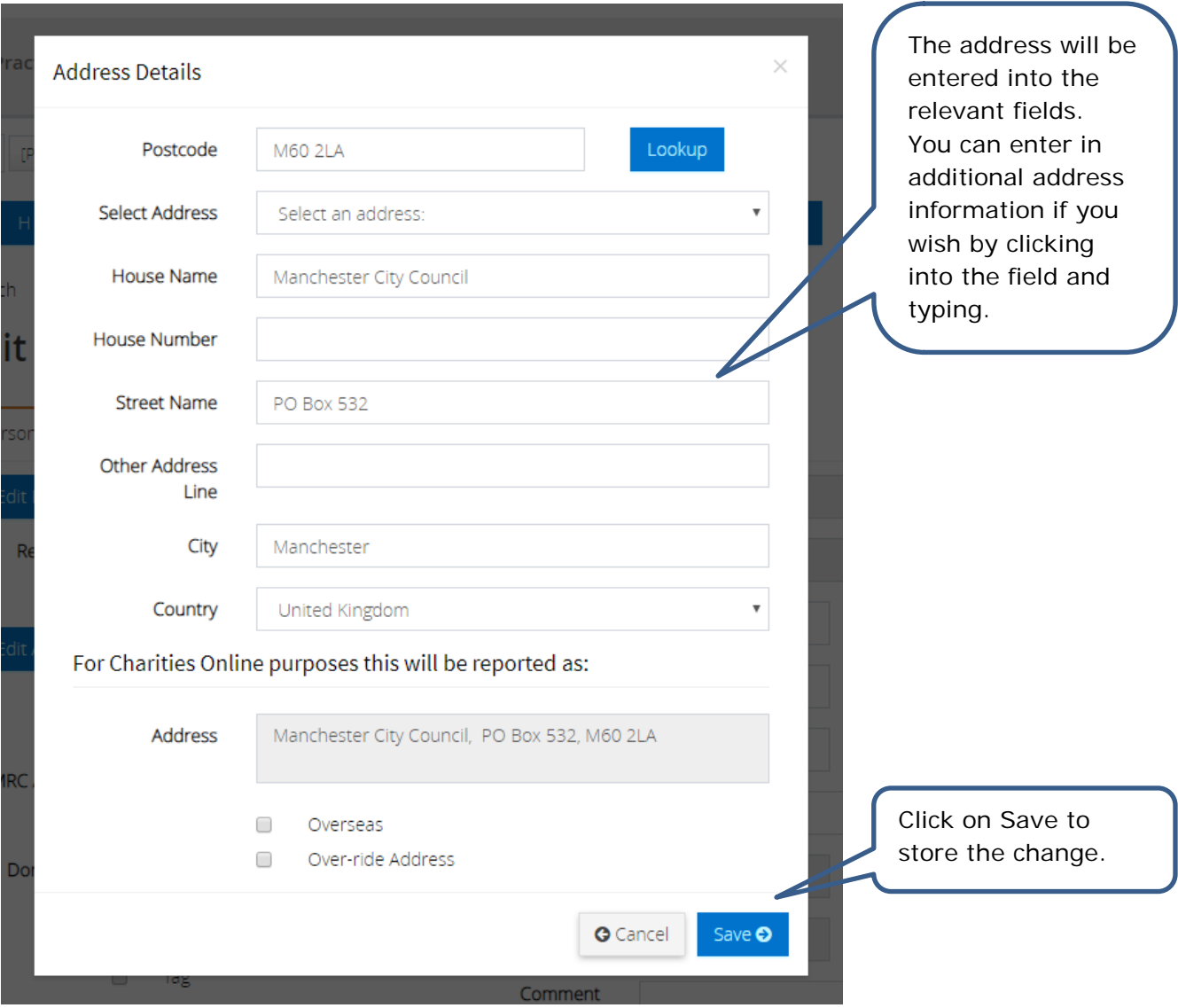

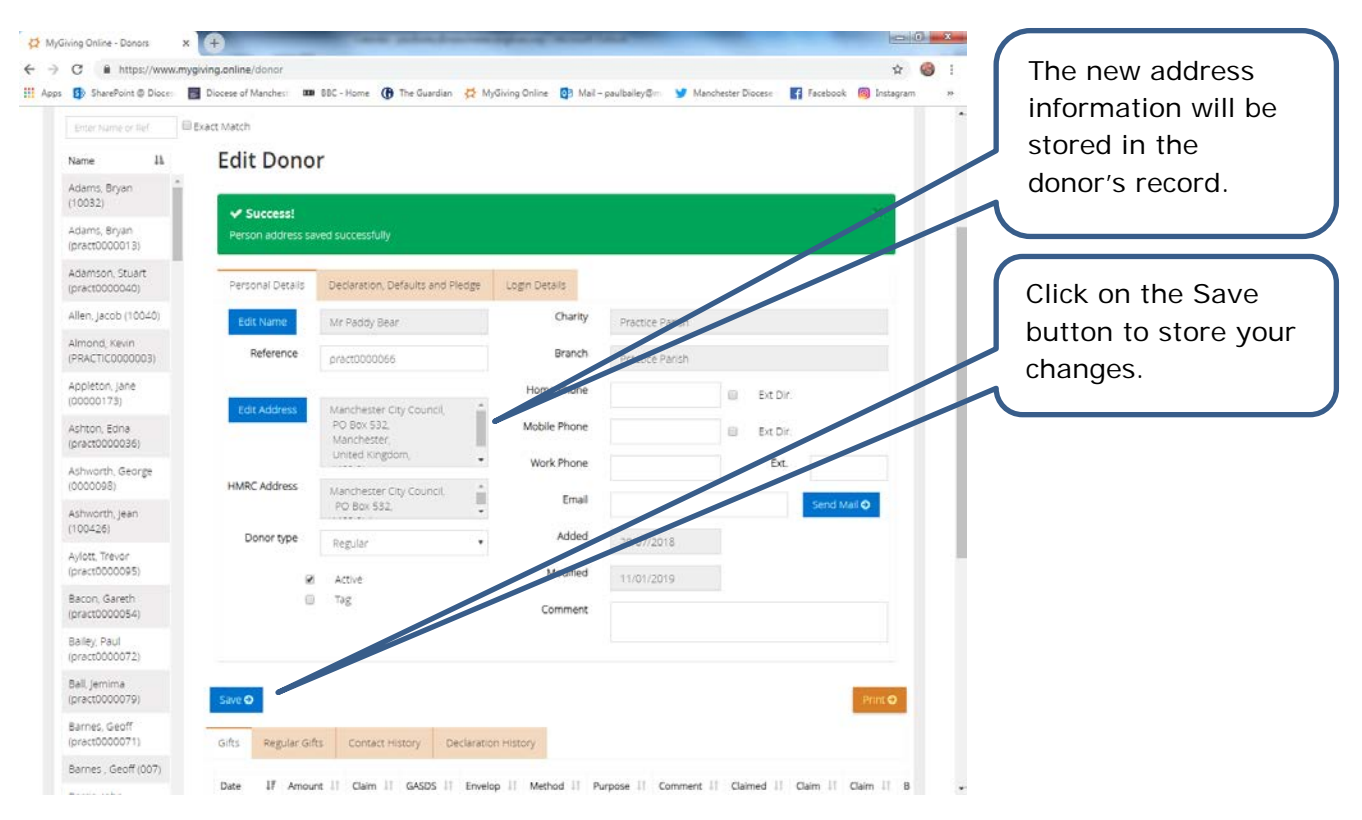